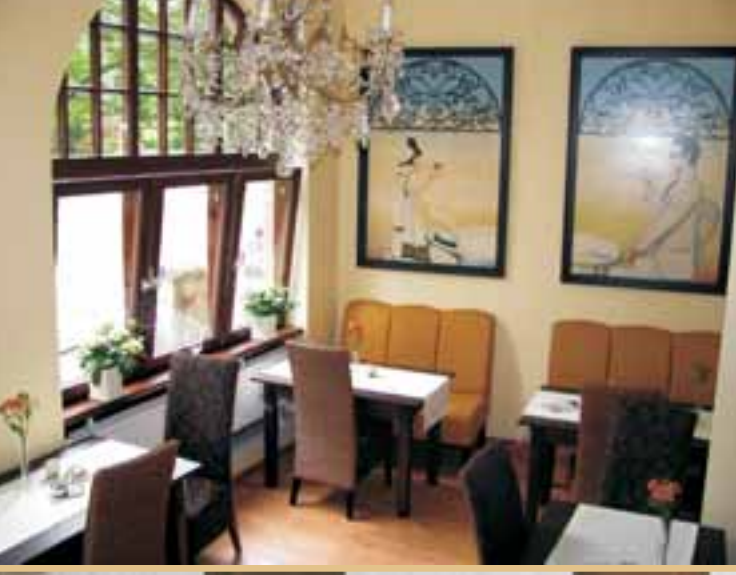

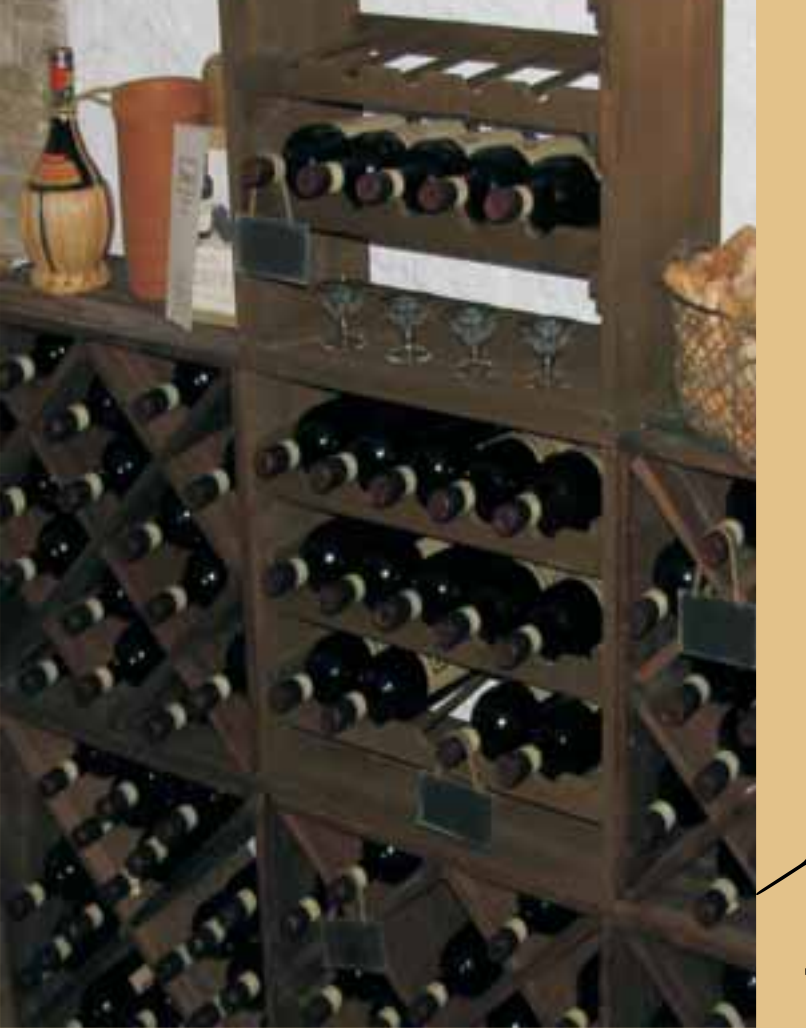

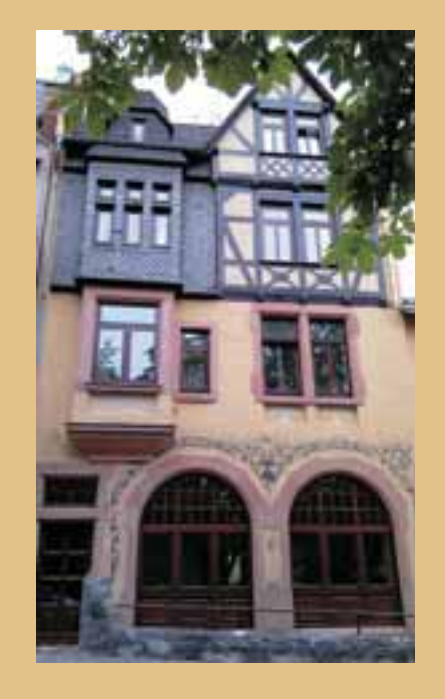

## **Hotel Goethe Konrad-Adenauer-Promenade 10 35578 Wetzlar**

3 Suiten mit getrenntem Wohn- und Schlafbereich (ca. 35 qm) TV und WLAN MiniBar

> Tel.: 06441 / 96 31 888 Fax: 06441 / 96 31 889 Mobil: 0151 / 179 834 10 info@hotel-goethe.de www.hotel-goethe.de

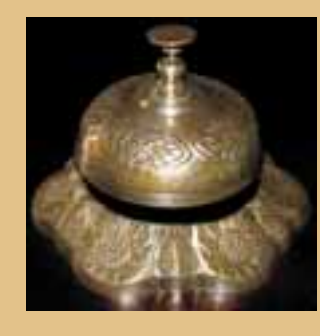

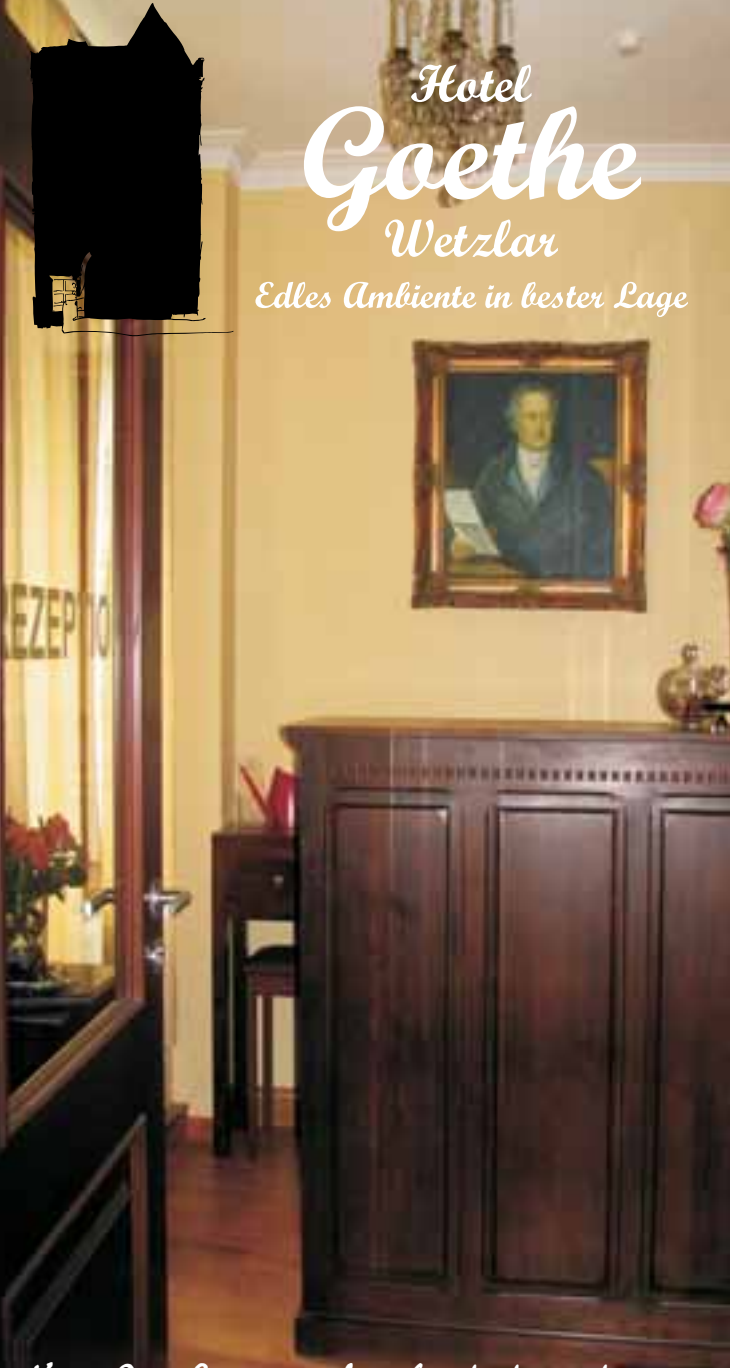

Eindruck, den er zurück läßt, ist bleibend. Johann Wolfgang von Goethe

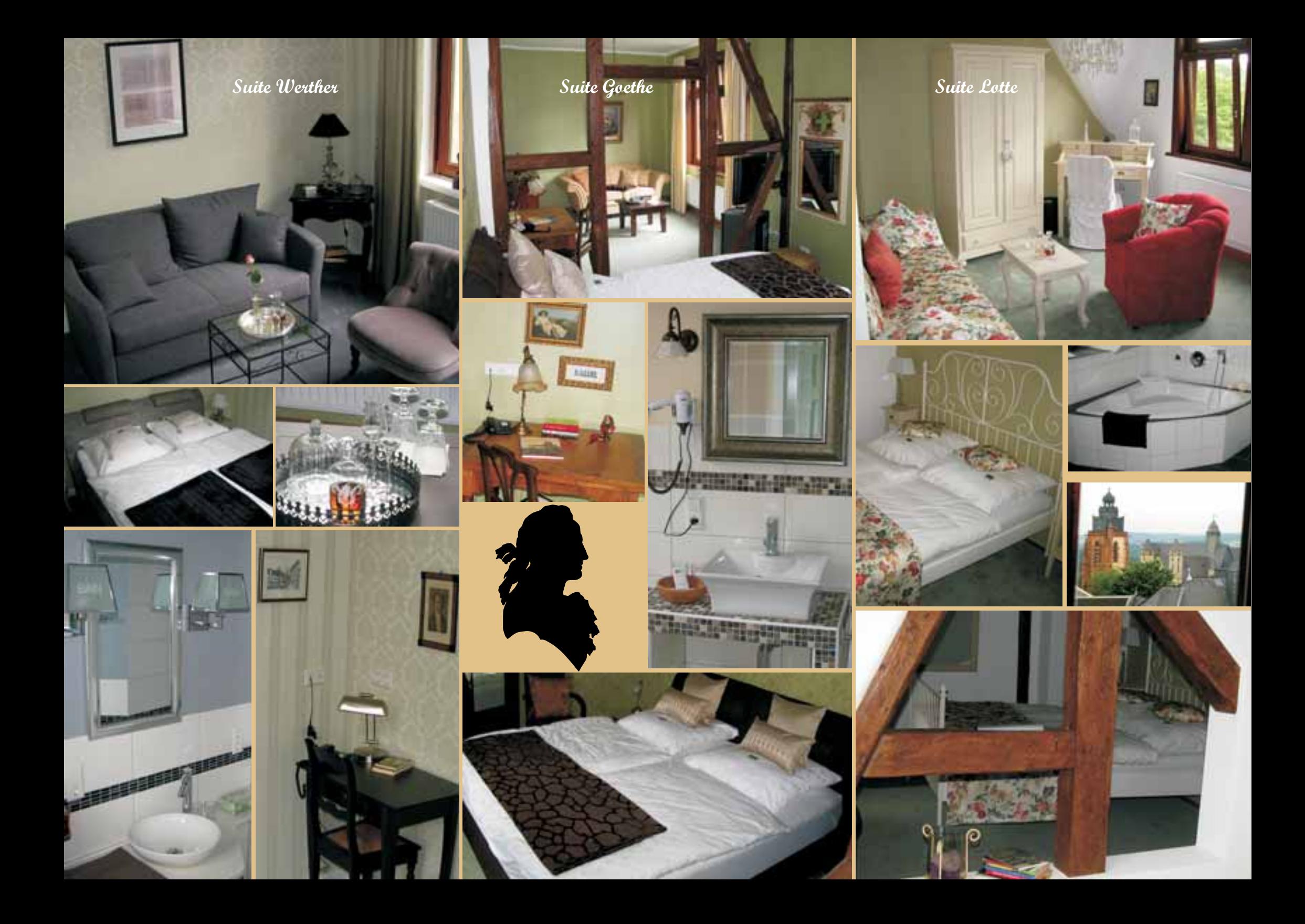